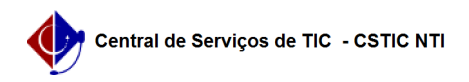

## [como fazer] Vídeo tutorial: Cadastrar abastecimento de geradores 03/07/2024 12:28:24

## **Imprimir artigo da FAQ Categoria:** SIPAC::Transportes **Votos:** 0 **Estado:** público (todos) **Resultado:** 0.00 % **Última atualização:** Seg 12 Ago 09:15:58 2019 *Palavras-chave* abastecimento;geradores *Artigo (público)* Procedimentos Sistema: SIPAC Módulo: Transportes SIPAC Transportes - Cadastrar abastecimento de geradores: Acesse: [1]https://youtu.be/9UsrEjiUx0c [1] https://youtu.be/9UsrEjiUx0c